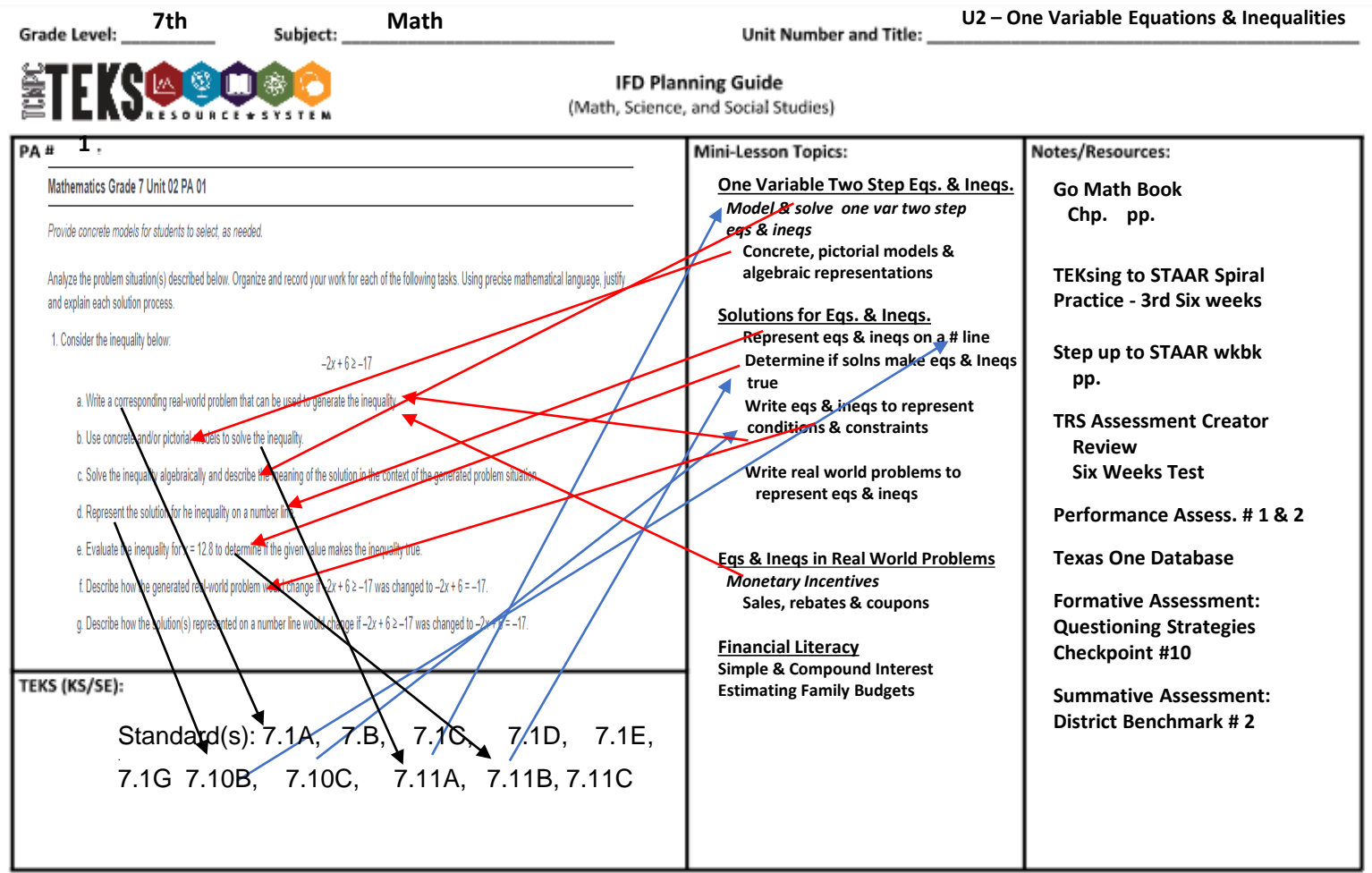

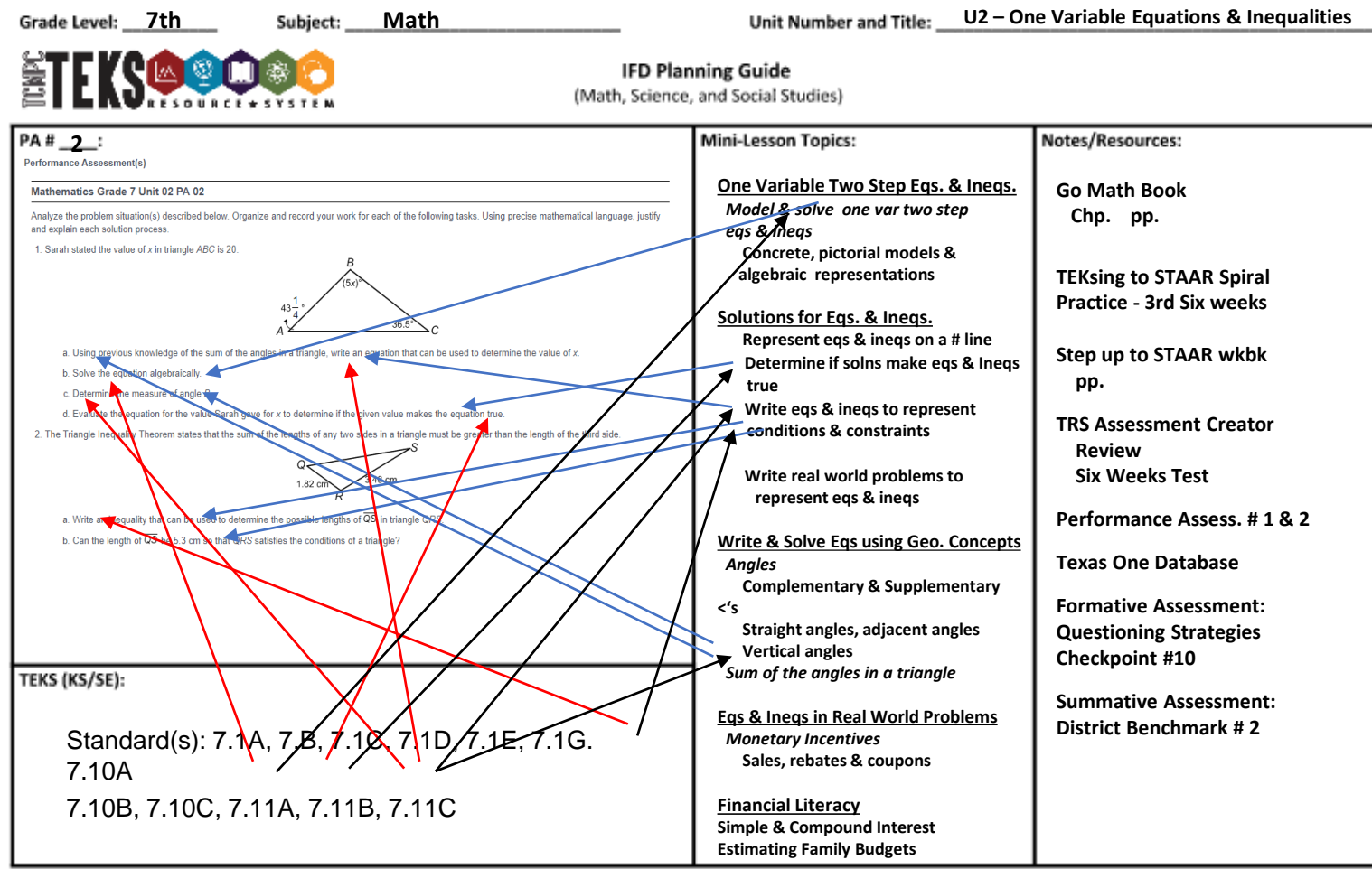

#### Planning Guide with the Performance Assessments

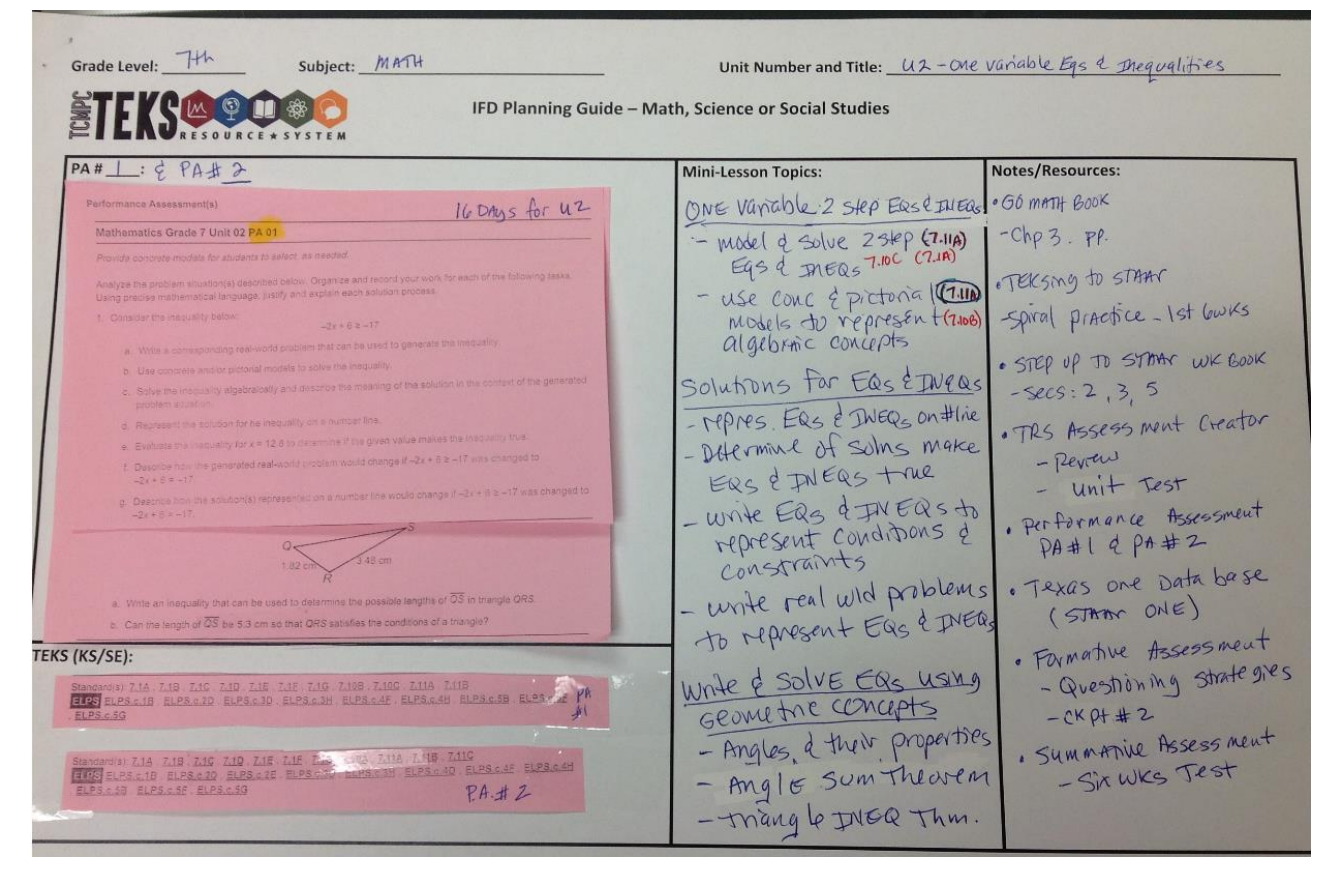

#### Planning Guide with the Performance Assessments

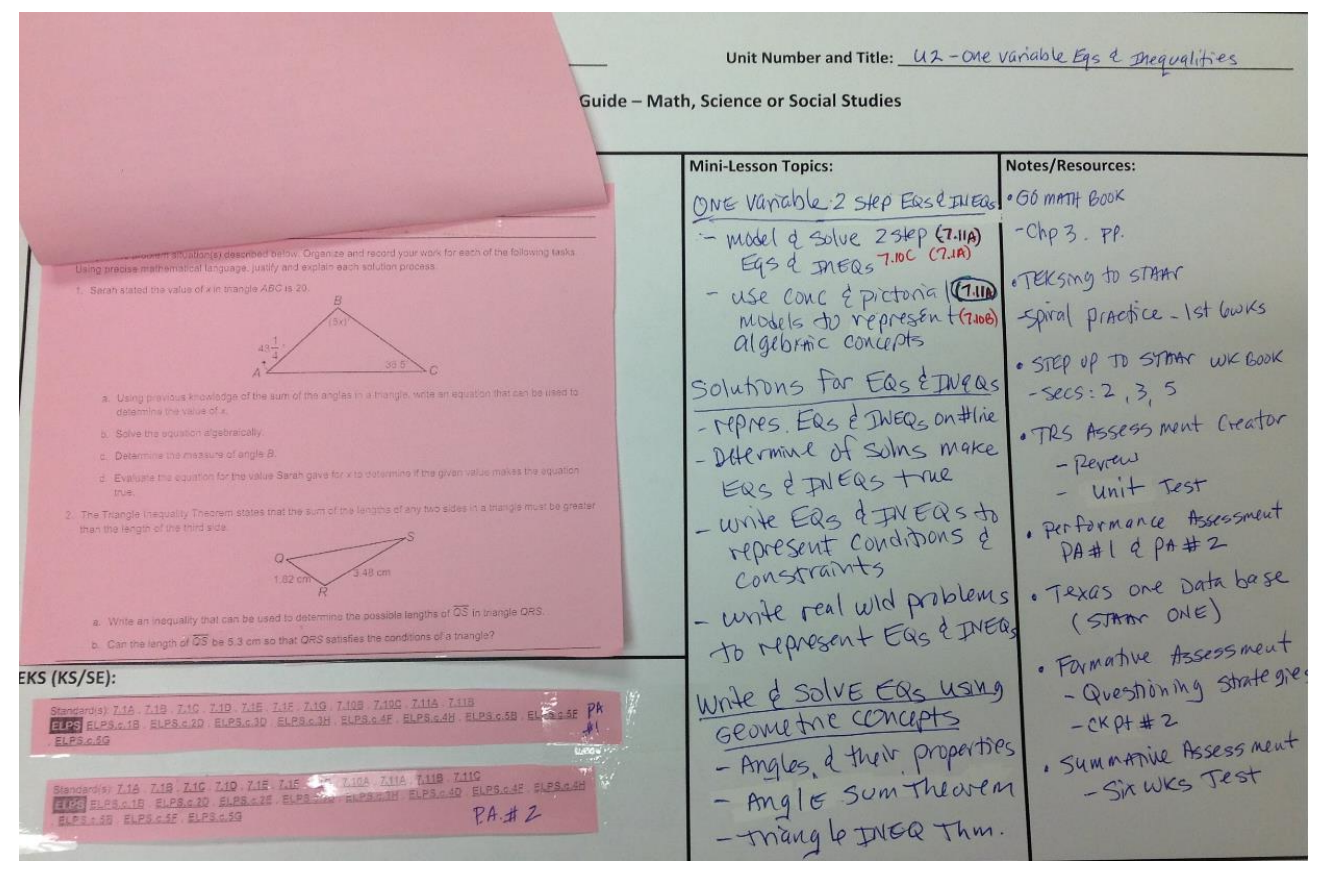

#### Sample Timeline

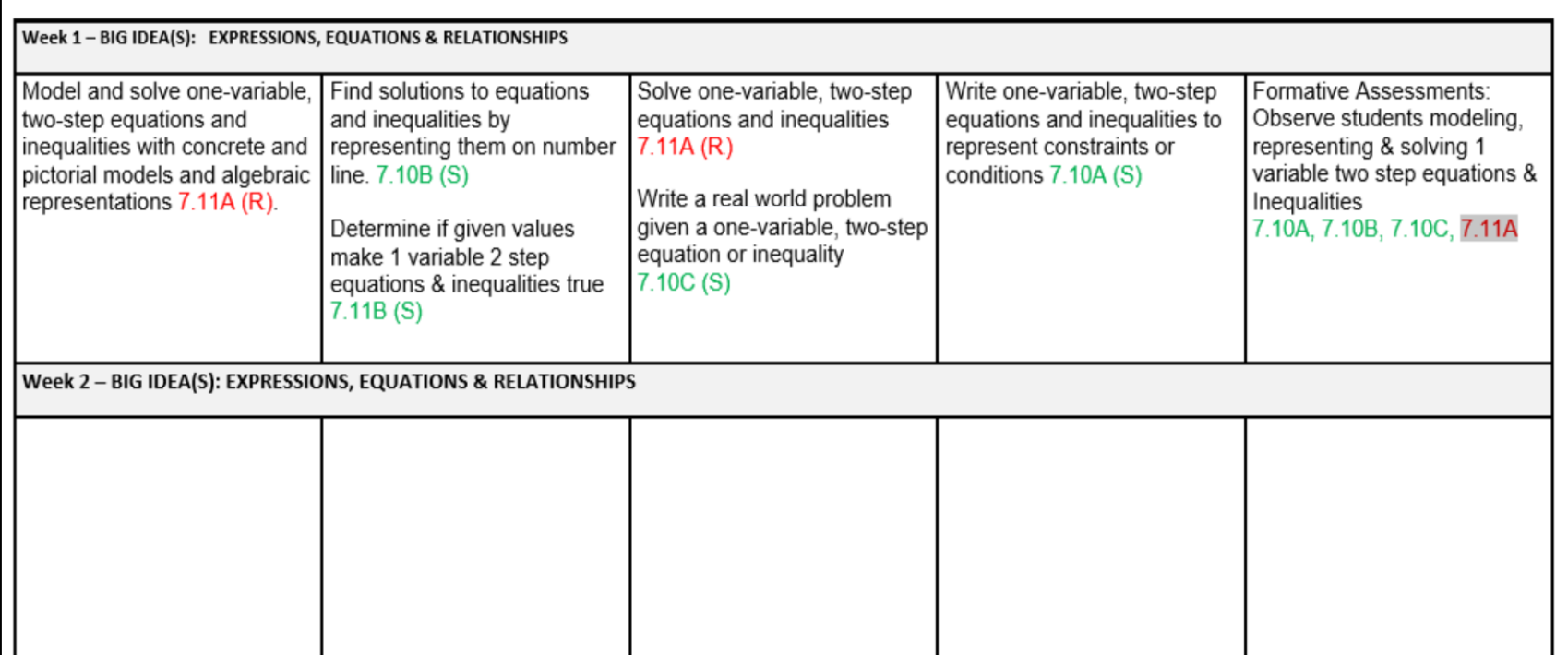

#### 5 mins. block of time

State the learning and language objectives Problem of the Day Engage: Video, Rap Song, Fluency Activ.

#### 5 mins. block of time

Introduce notes via foldable, Journaling Etc..

#### 10 mins. block of time

Model POD problems Spiral Reviews Introduce Math Concept & Skills Model Problems in Journals Partner Pair Practice

#### 15 mins. block of time

Guided Support "I Do, We do, You Do" Formative Assessment Activities Questioning Strategies Begin Independent practice Check in class some problem sets

#### 5 mins. block of time

Review & Reteach TEKS or subskills not mastered Check for knowledge transfer

#### 5 mins. block of time

Lesson Closure Review Learning **Objectives** Exit Ticket

#### Planning Guide with the Performance Assessments

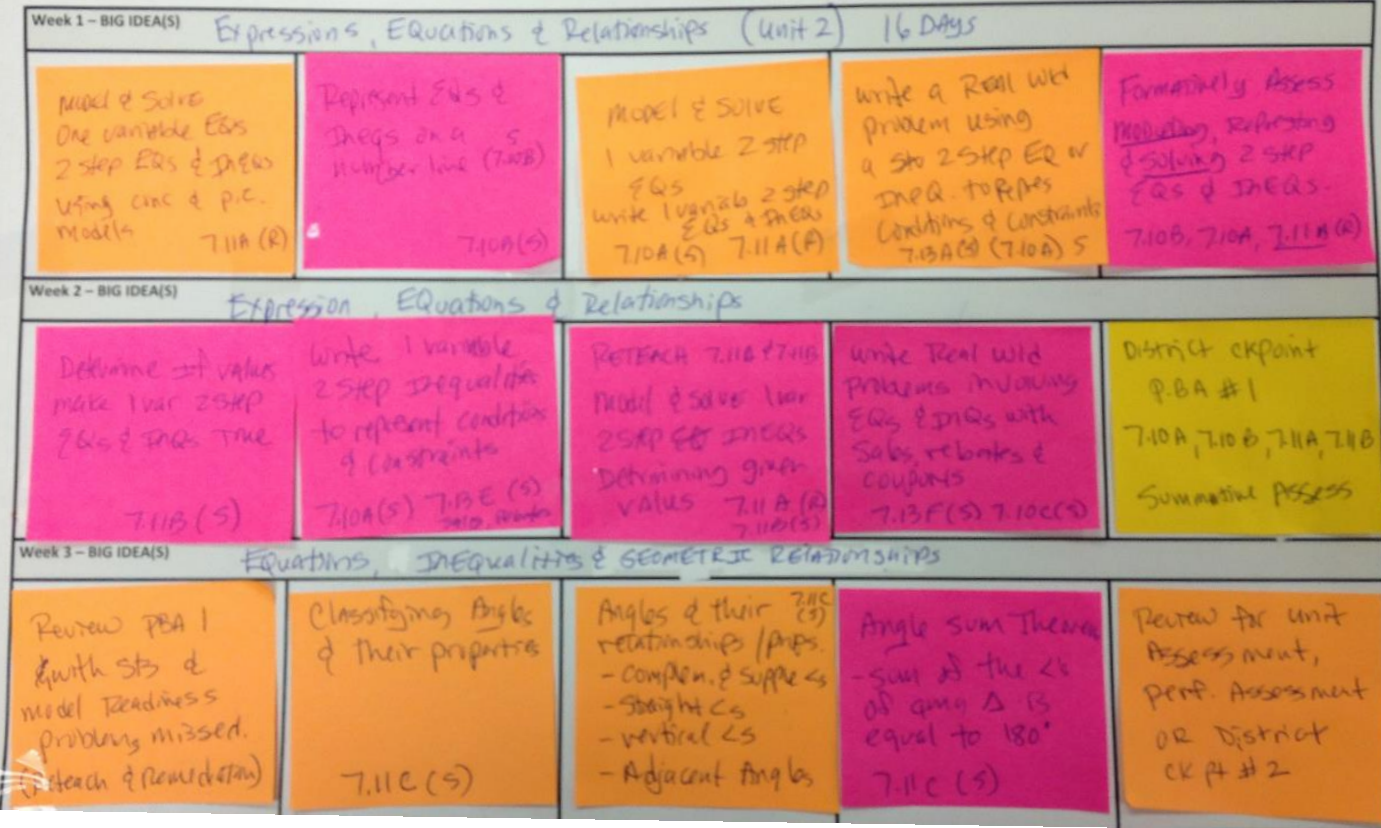

Haberman's **Characteristics of Successful Teachers in High-Poverty Schools** 

Haberman spelled out some of the tools of an effective teacher in a hard-to-staff school.

Those unique educators distinguish themselves by their --- persistence. --- physical and emotional stamina. --- caring relationships with students. --- commitment to acknowledging and appreciating student effort. --- willingness to admit mistakes. --- focus on in-depth learning.

--- commitment to inclusion. --- organizational skills.

In addition, successful teachers in highpoverty schools --- protect student

learning.

--- translate theory and research into practice.

--- cope with the

bureaucracy.

--- create student

ownership.

--- engage parents and caregivers as partners in student learning. --- support accountability for atrisk students' learning.

#### Basic formula skill set

- Find the circumference of a circle that has a radius of 10.5 inches. (Use  $\pi = 3.14$ )
- A 13.64 in.
- B 32.97 in.
- C 65.94 in.
- D 165.94 in.

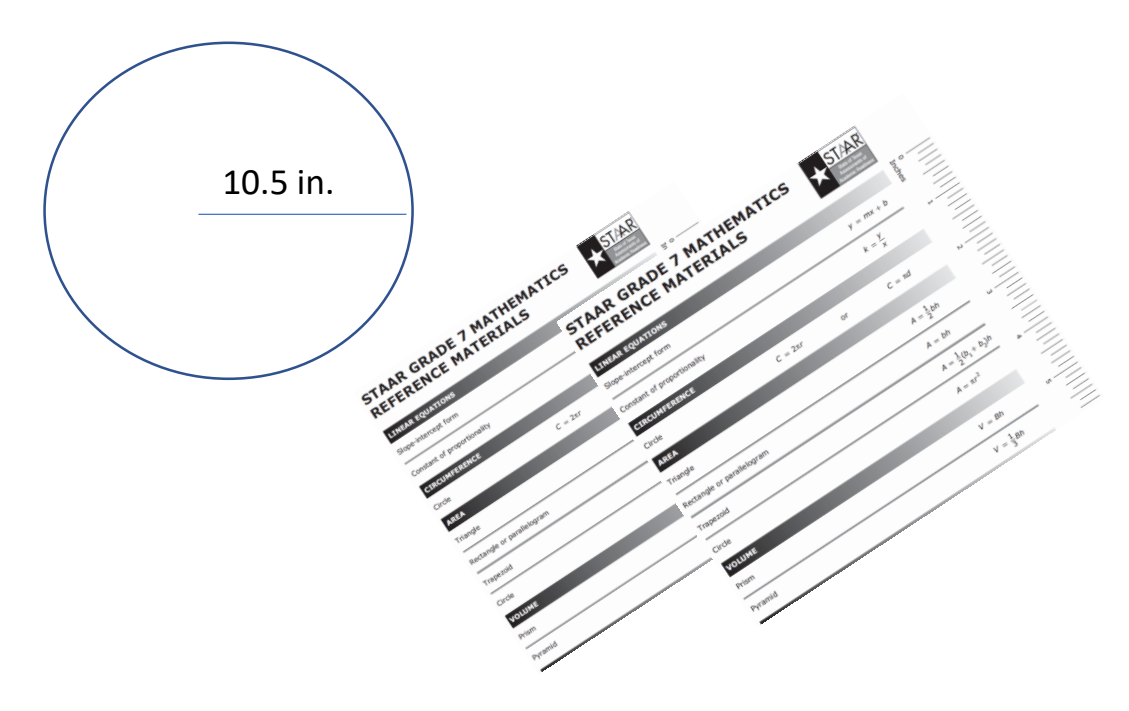

### Applying formula skill sets

- The circumference of a circle is approximately 11.5 cm. What would the diameter of the circle?  $(\pi$  $= 22/7$
- A 1.83 cm.
- B 3.66 cm.
- C 5.75cm.
- D 23 cm.

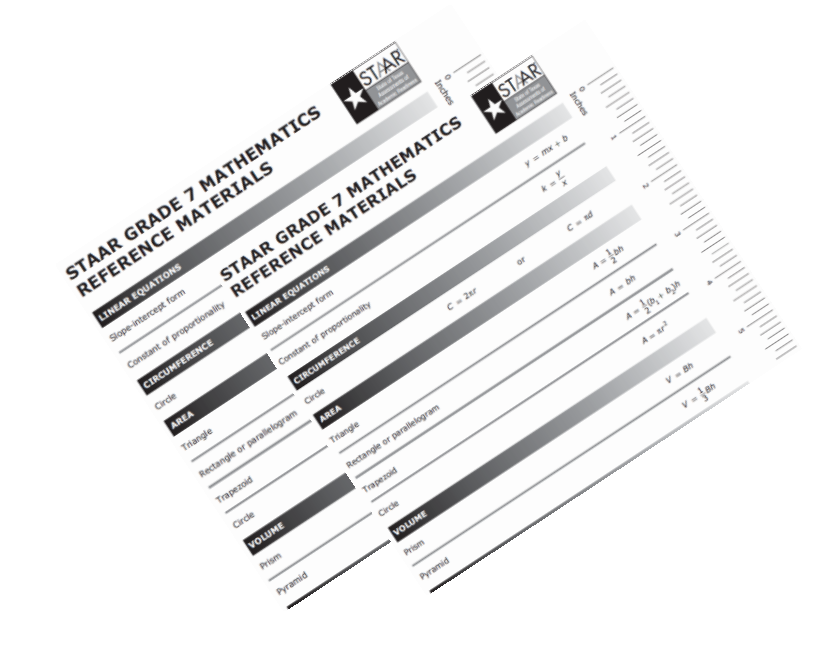

### Transfer of skill set

2 An observatory is shaped like a cylinder standing on one of its bases with a dome on top. The diameter of the floor of the observatory is 64 feet, as shown in the diagram.

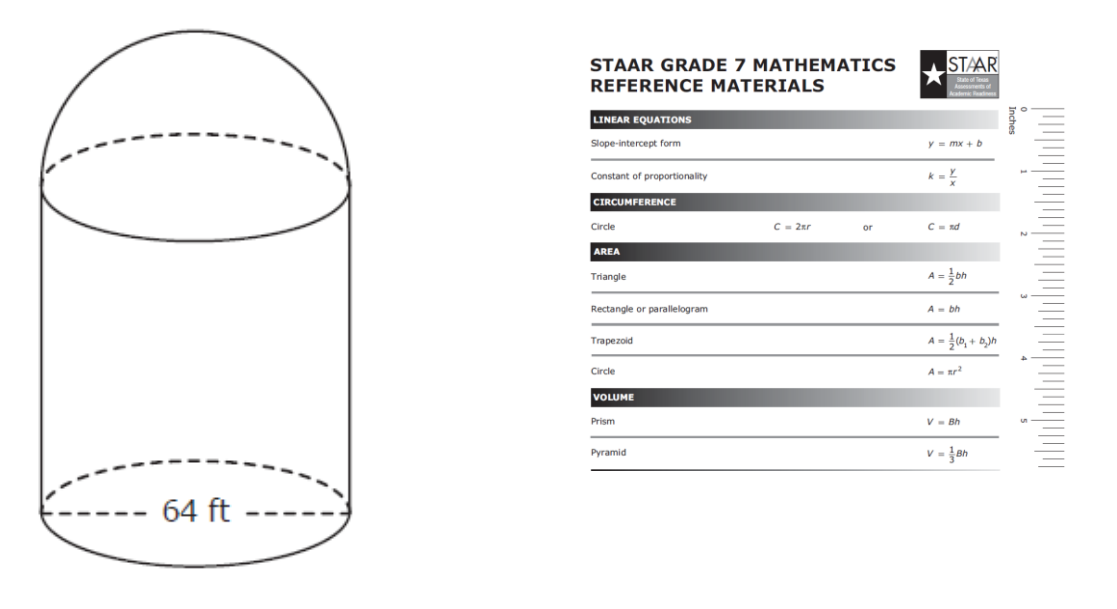

Which measurement is closest to the circumference of the base of the observatory in feet?

- F 200.96 ft
- $G$  3,215.36 ft
- H 100.48 ft
- $J$  401.92 ft

#### Transfer of skill set

2 An observatory is shaped like a cylinder standing on one of its bases with a dome on top. The diameter of the floor of the observatory is 64 feet, as shown in the diagram.

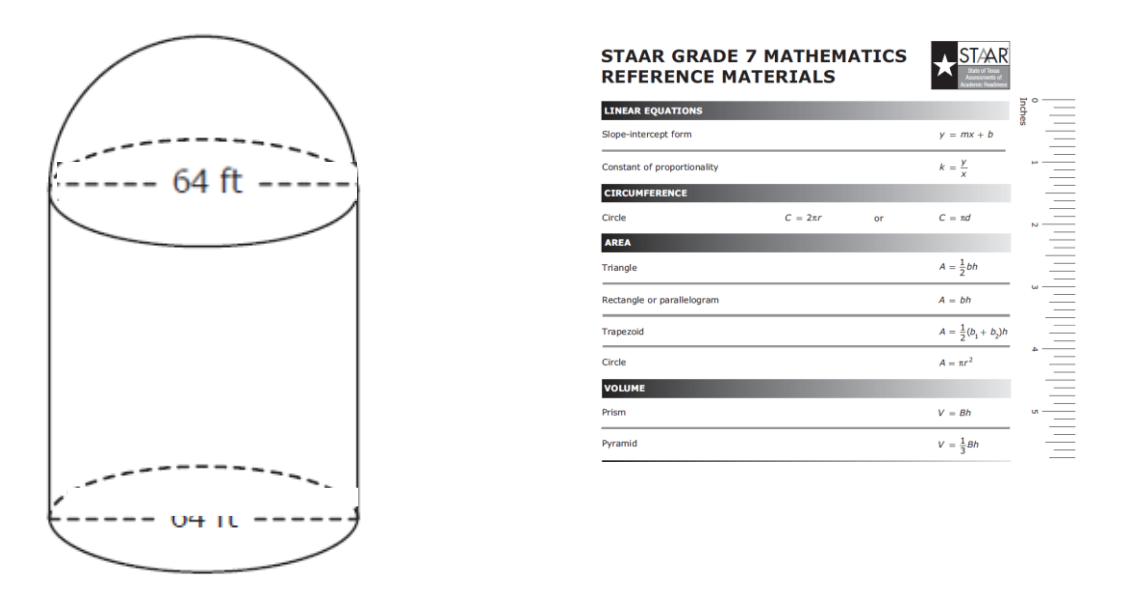

Which measurement is closest to the circumference of the base of the observatory in feet?

- F 200.96 ft
- $G$  3,215.36 ft
- H 100.48 ft
- $J$  401.92 ft

## STAAR Items in A Box

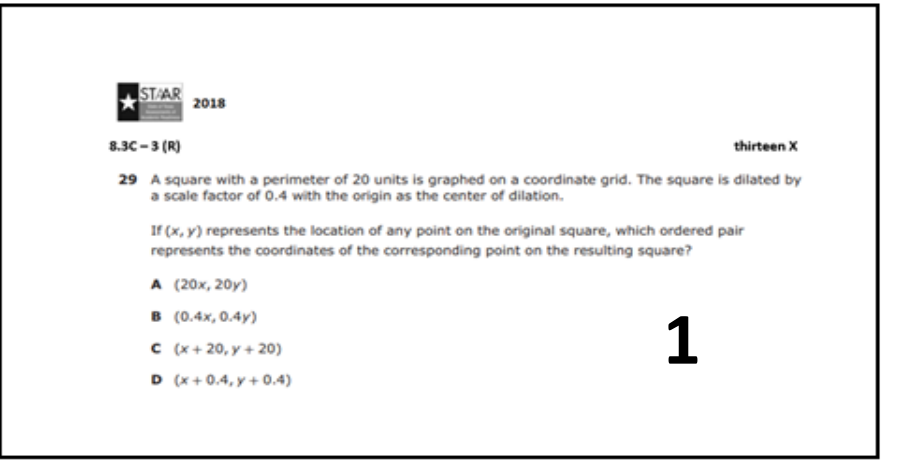

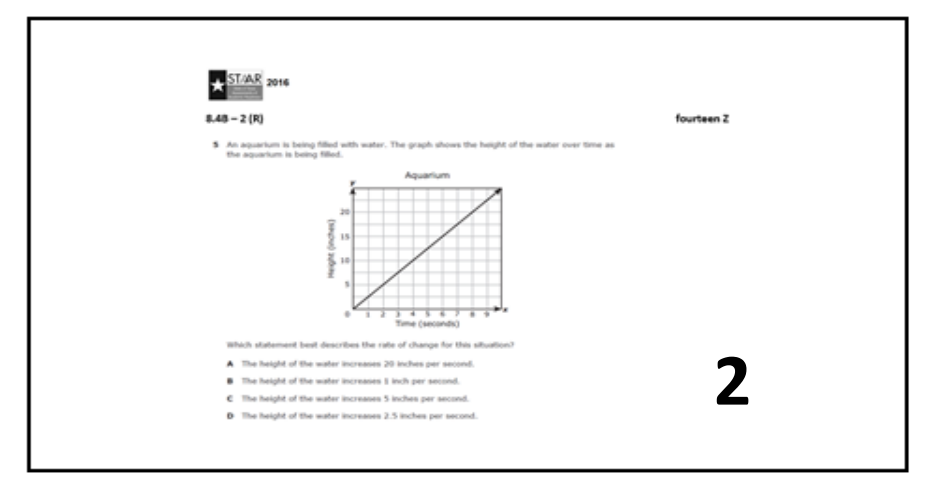

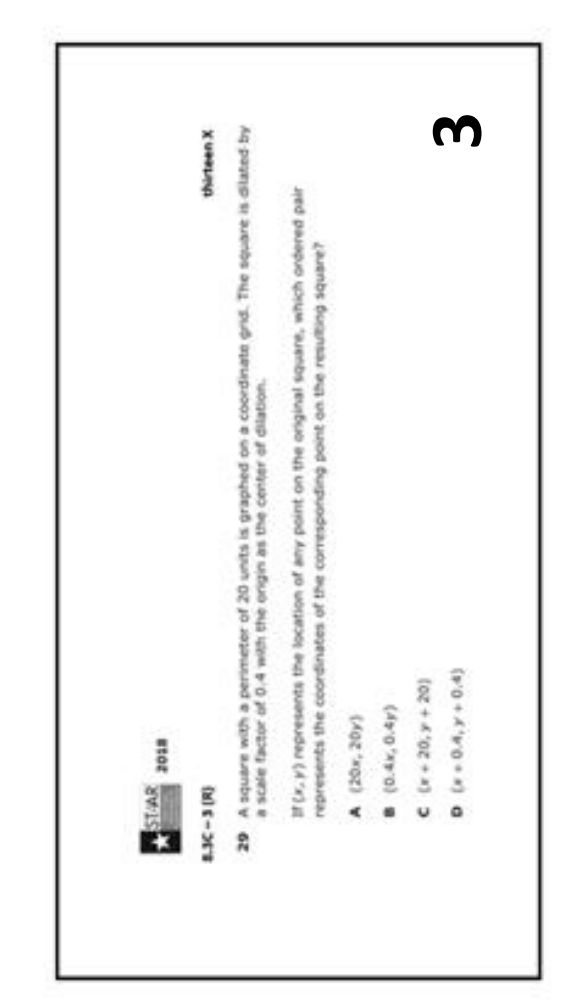

## STAAR Items in A Box

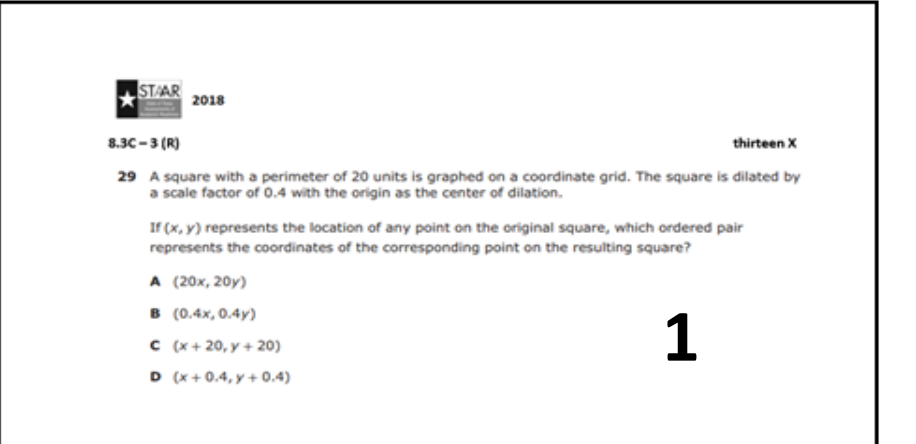

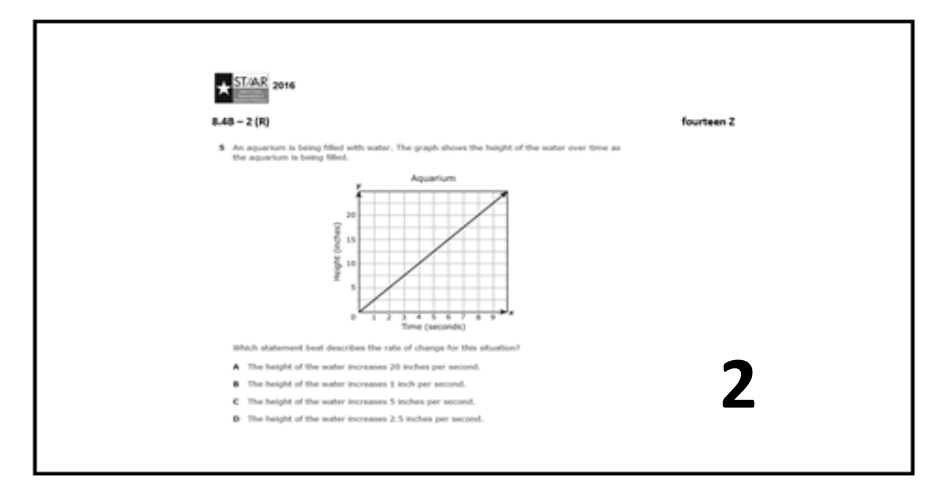

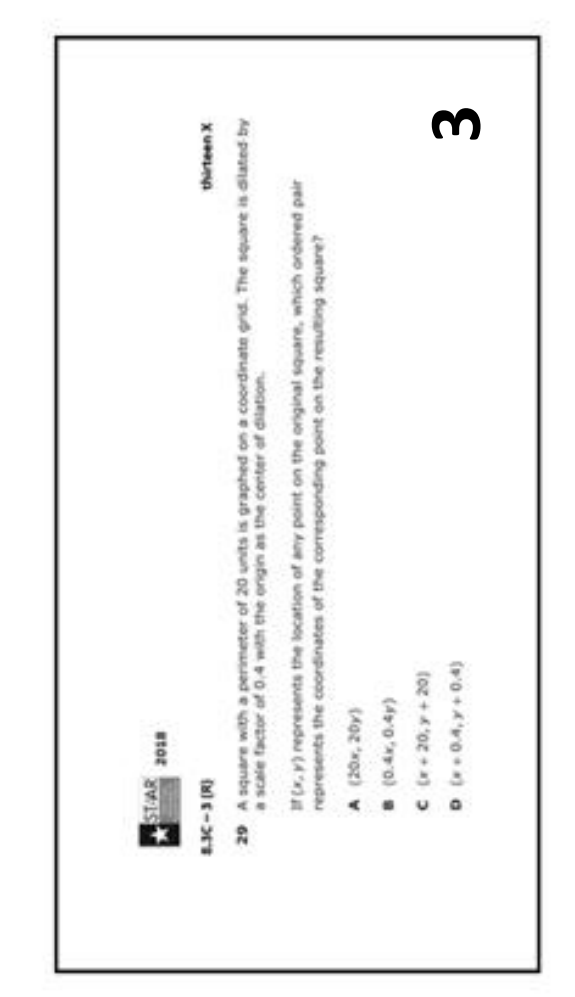

## STAAR Items in A Box

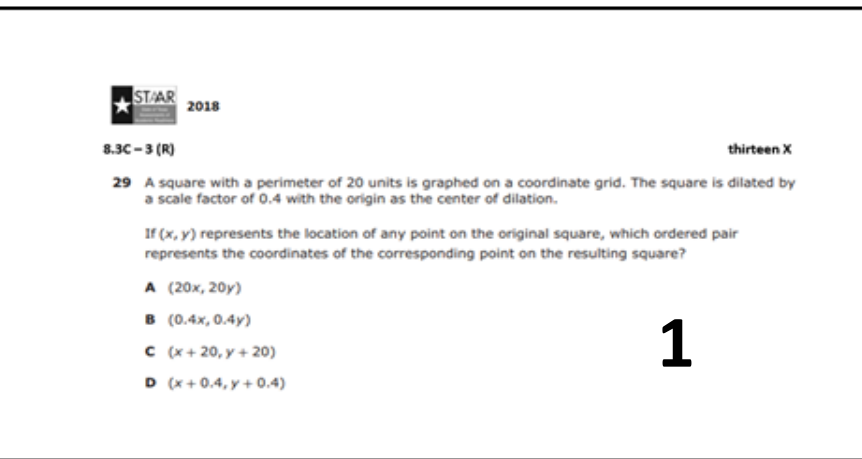

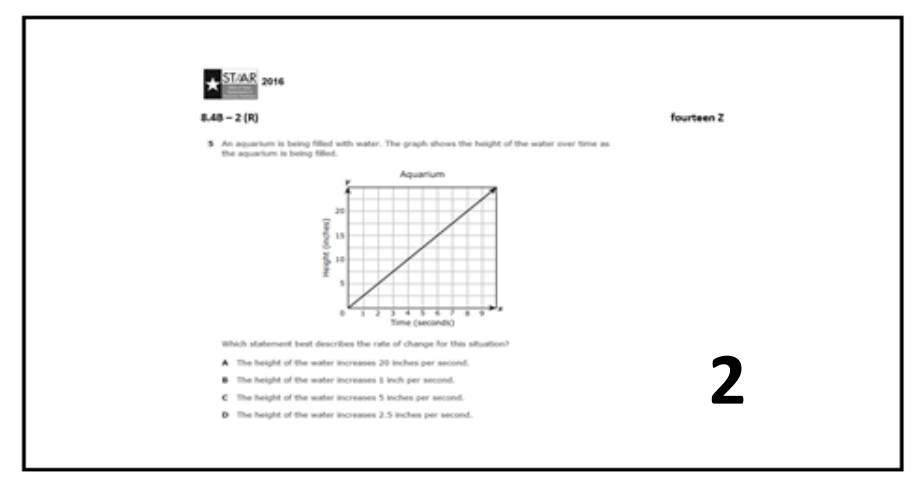

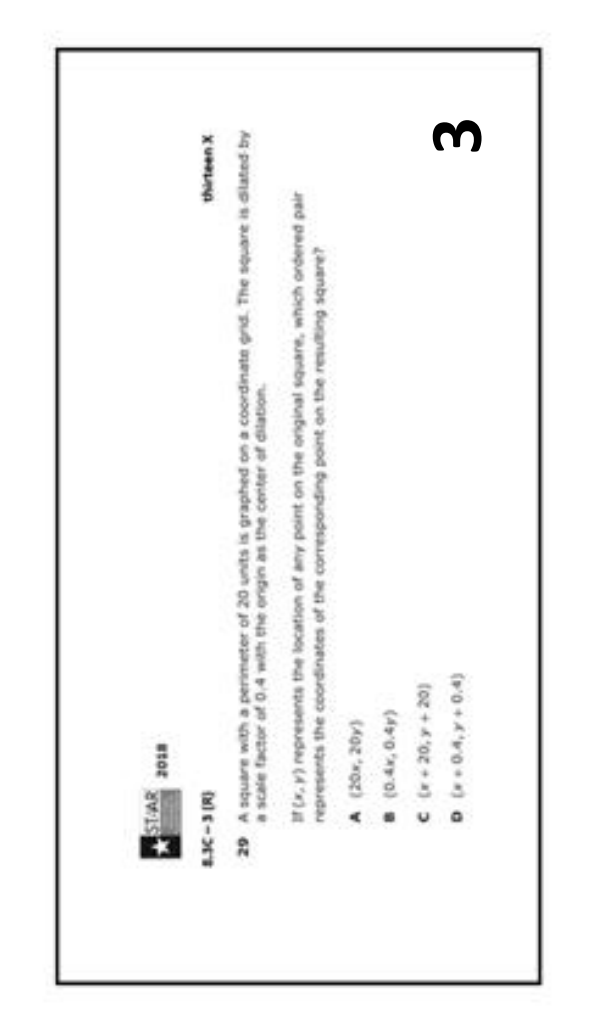

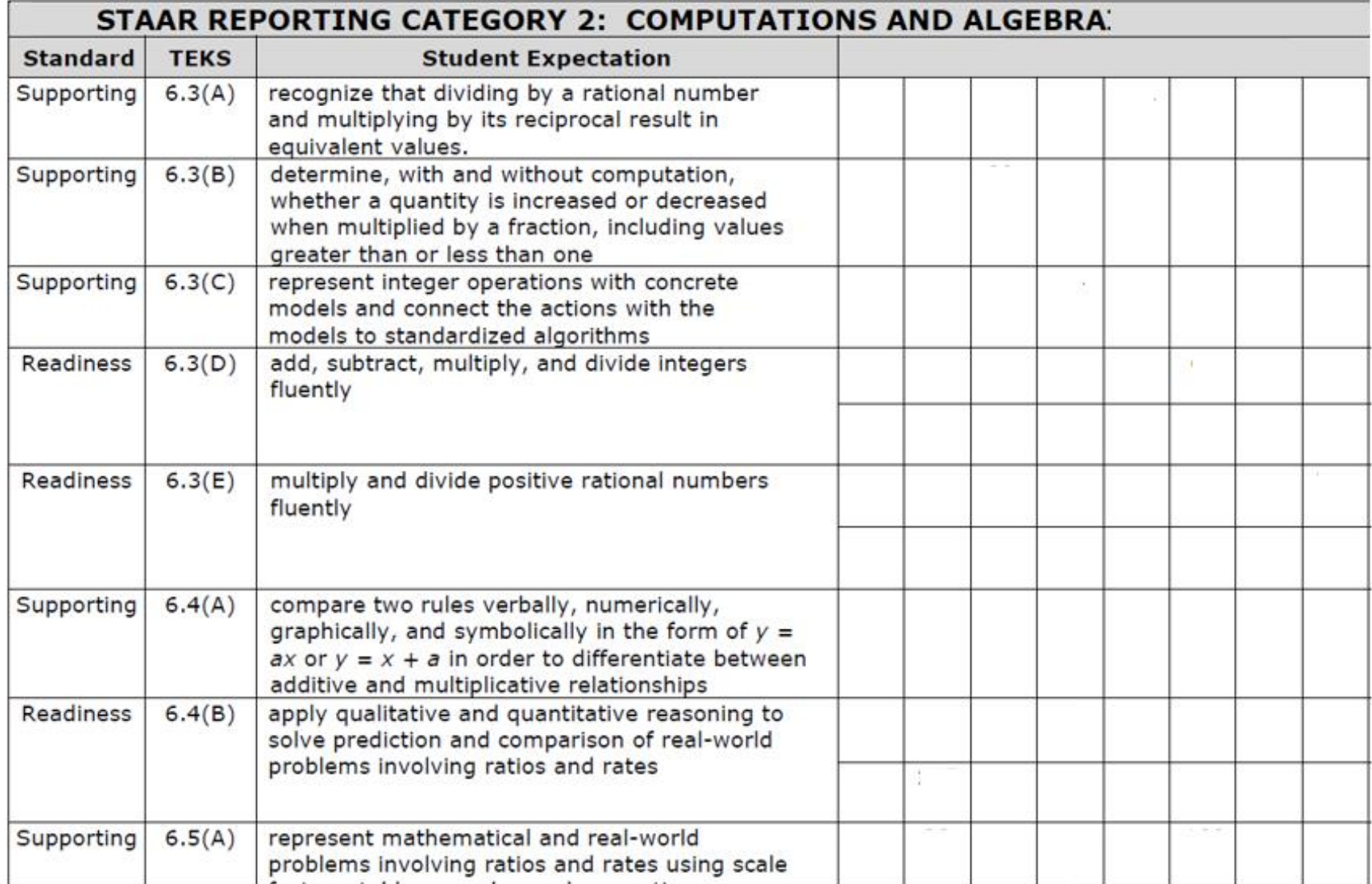

## Some things to think about

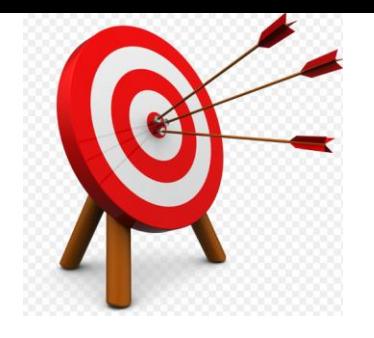

- Why do some students fail to perform on my assessments?
- Some of my students succeed on day to day lessons and activities but can't seem to remember or apply instructional strategies on a long term basis
- What kind of instructional adjustment can I make?
- What kind of assessment strategies or tools can I use?

(Adapted from Popham, 2008 Transformative Assessment)

## Students failure to perform

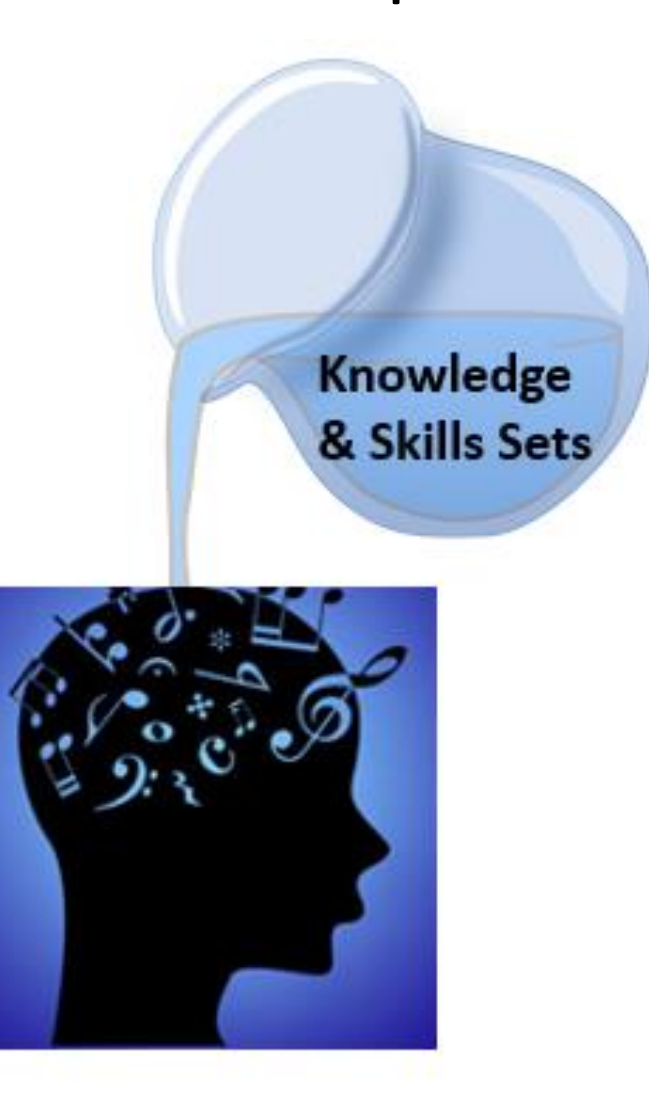

## Structuring Student Thinking

- What are some things I can do to help all students apply the strategies & skills sets that I've been teaching?
	- Providing supports (Hint Cards, Tips, Mnemonics)
	- Provide support cues & mini titles on initial assessments for instructional purposes
	- Use formative assessment to monitor student learning

## A volume problem

Martha is filling an aquarium with water. The aquarium has a rectangular base that measures 6 feet by 2  $\frac{1}{2}$  ft. If the height of the aquarium is 3 % ft what is the volume of the aquarium when it is only half full?

- A) 45 cubic feet
- 22 1/2 cubic feet B)
- 15 % cubic feet C)
- D) 10 cubic feet

### Hint cards

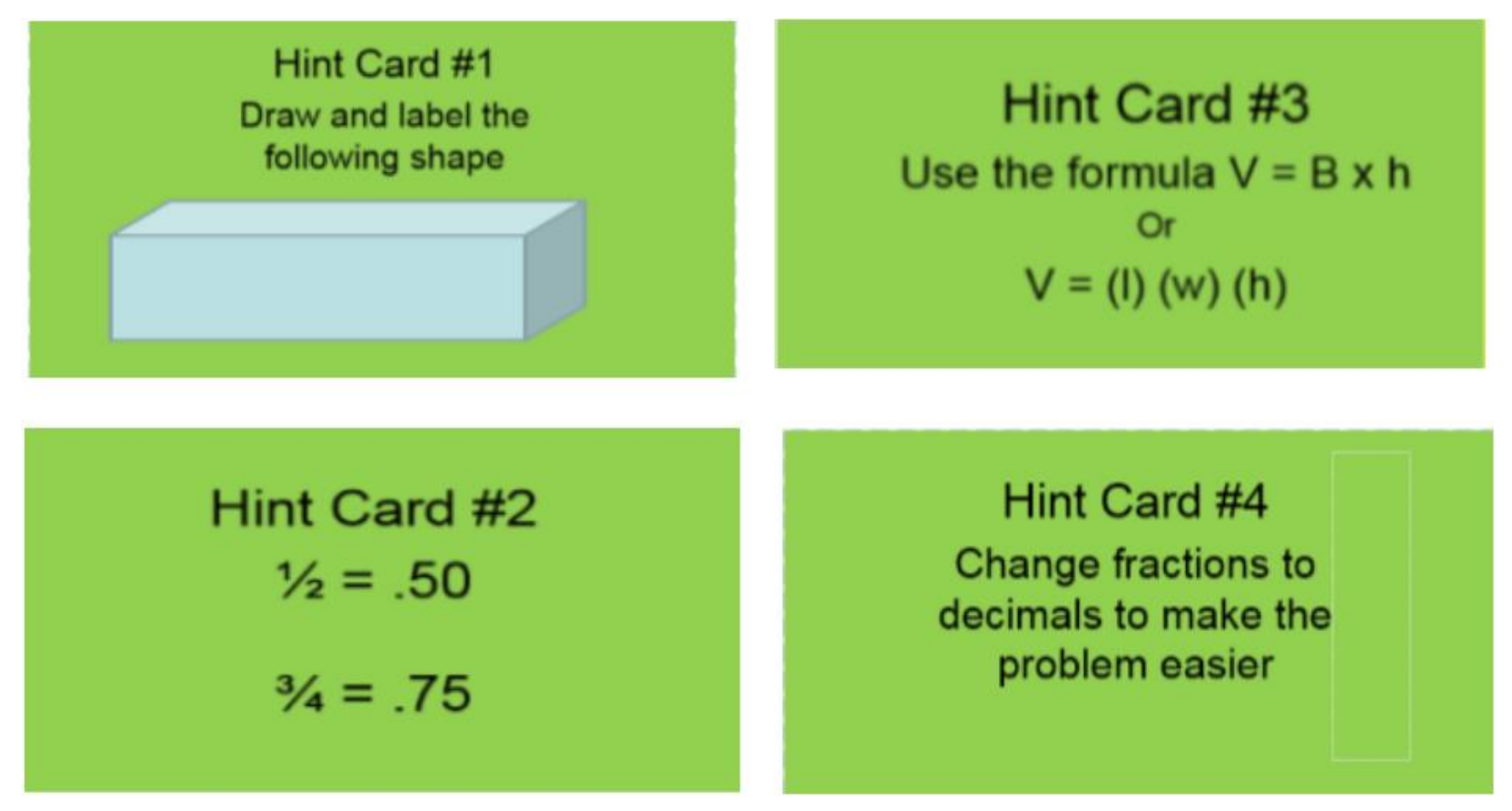

## Tips and mnemonics

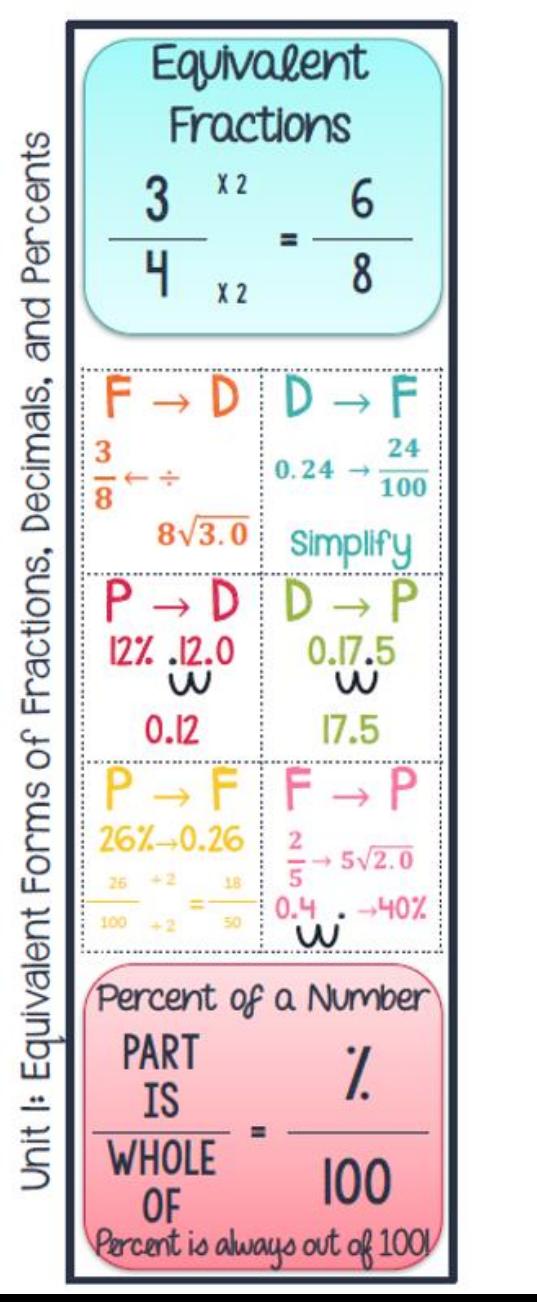

and Integers Decimals, Fractions, Ordering Unit 2:

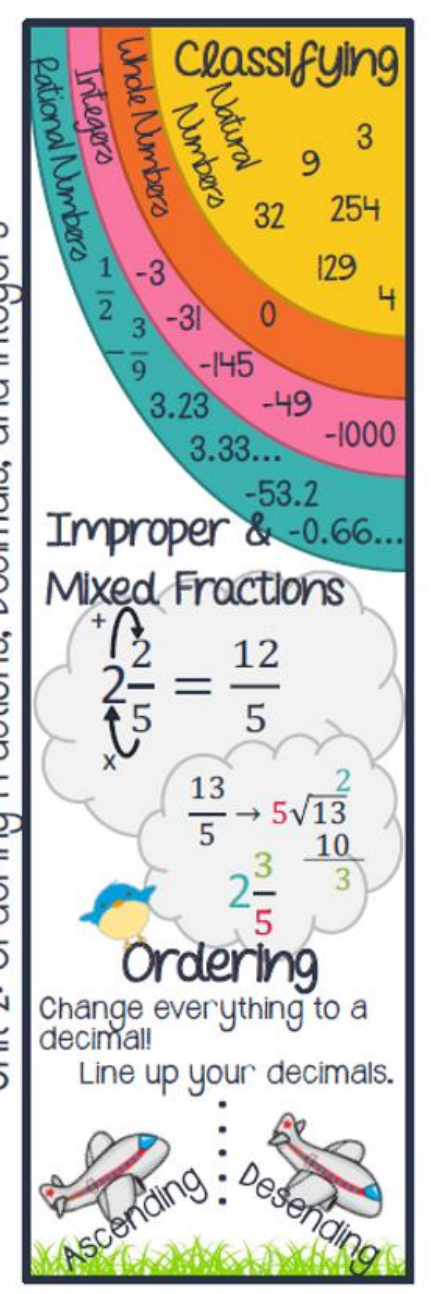

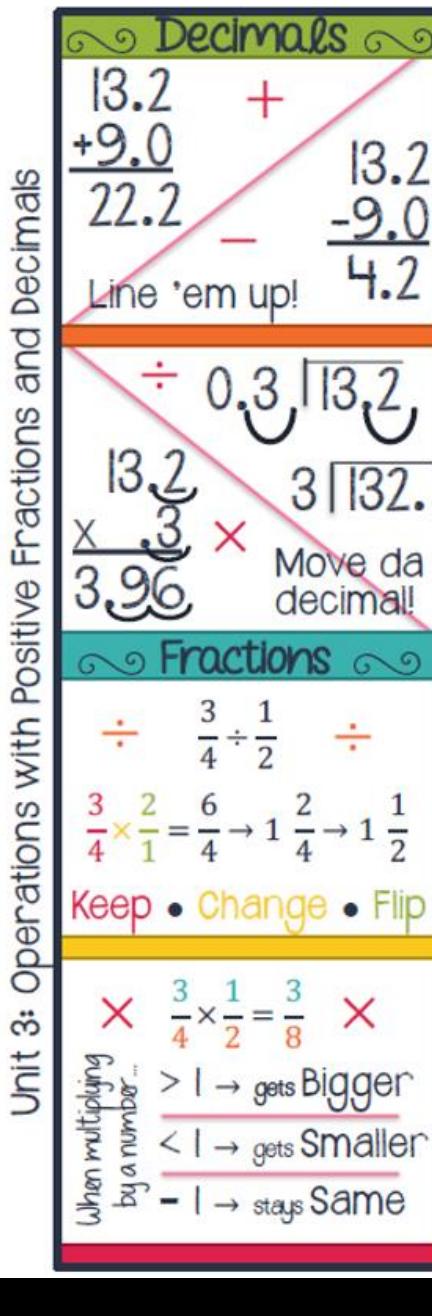

 $13.2$ 

 $-9.0$ 

 $4.2$ 

 $\overline{2}$ 

 $\times$ 

## Tips and mnemonics

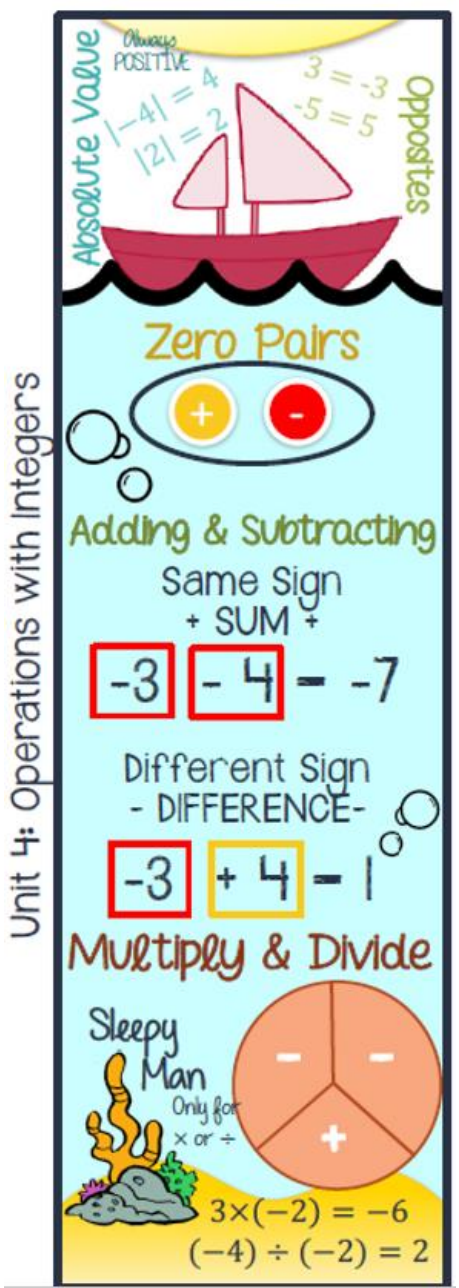

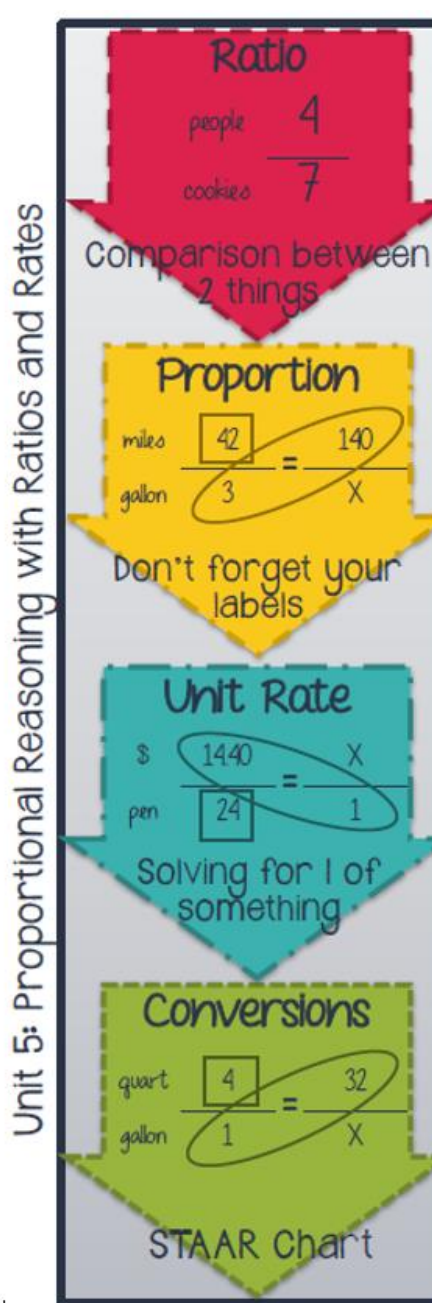

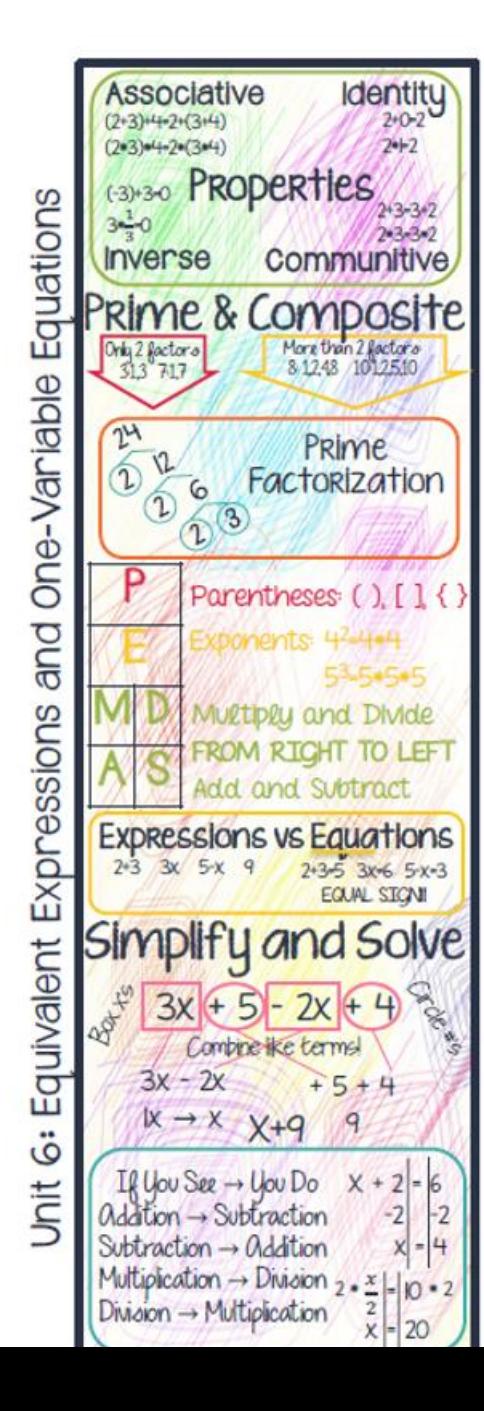

## Tips and mnemonics

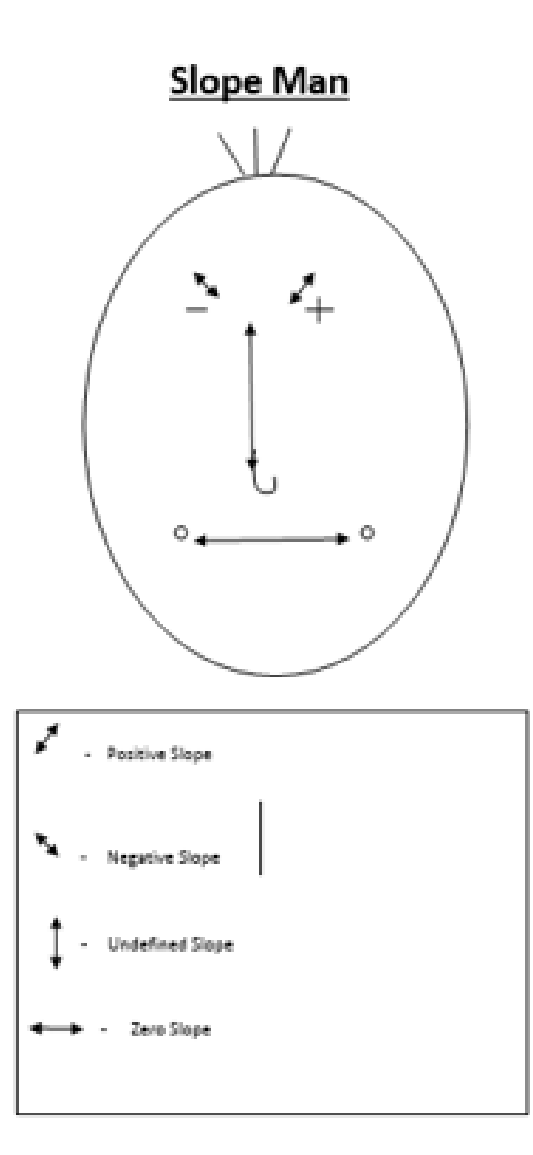

**Slope Tree** 

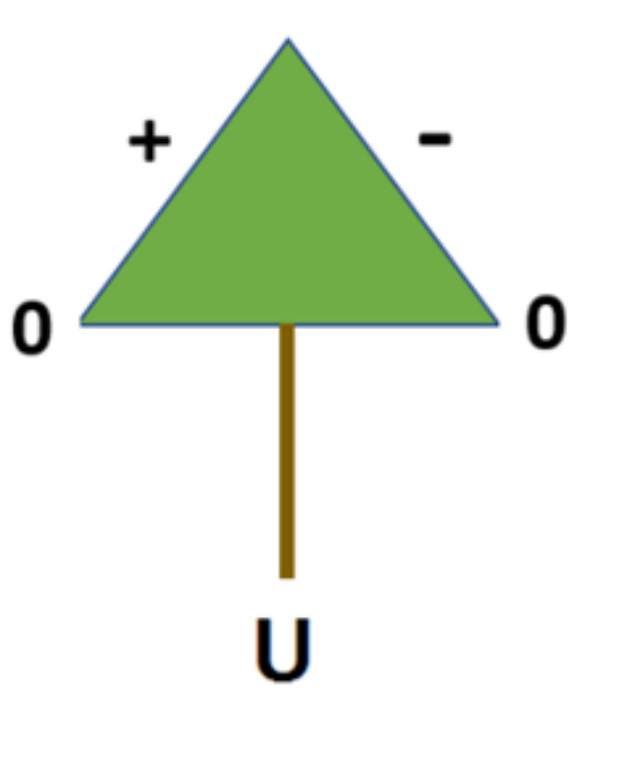

 $\mathbf{L}$ 

#### Tips and mnemonics**DR IDI OXY** 3  $9<sub>l</sub>$ **13** Domain Range Math Mnemonic: (TIBO - Top In Bottom Out) - used to help students remember which fractional part (number) goes inside the division symbol (house). Independent Dependent

Output

Υ

Input

X

Can also use NIDO as mnemonic (Numerator In, Denominator Out)

"The Top Dog goes inside the house."

# Support cues on initial tests

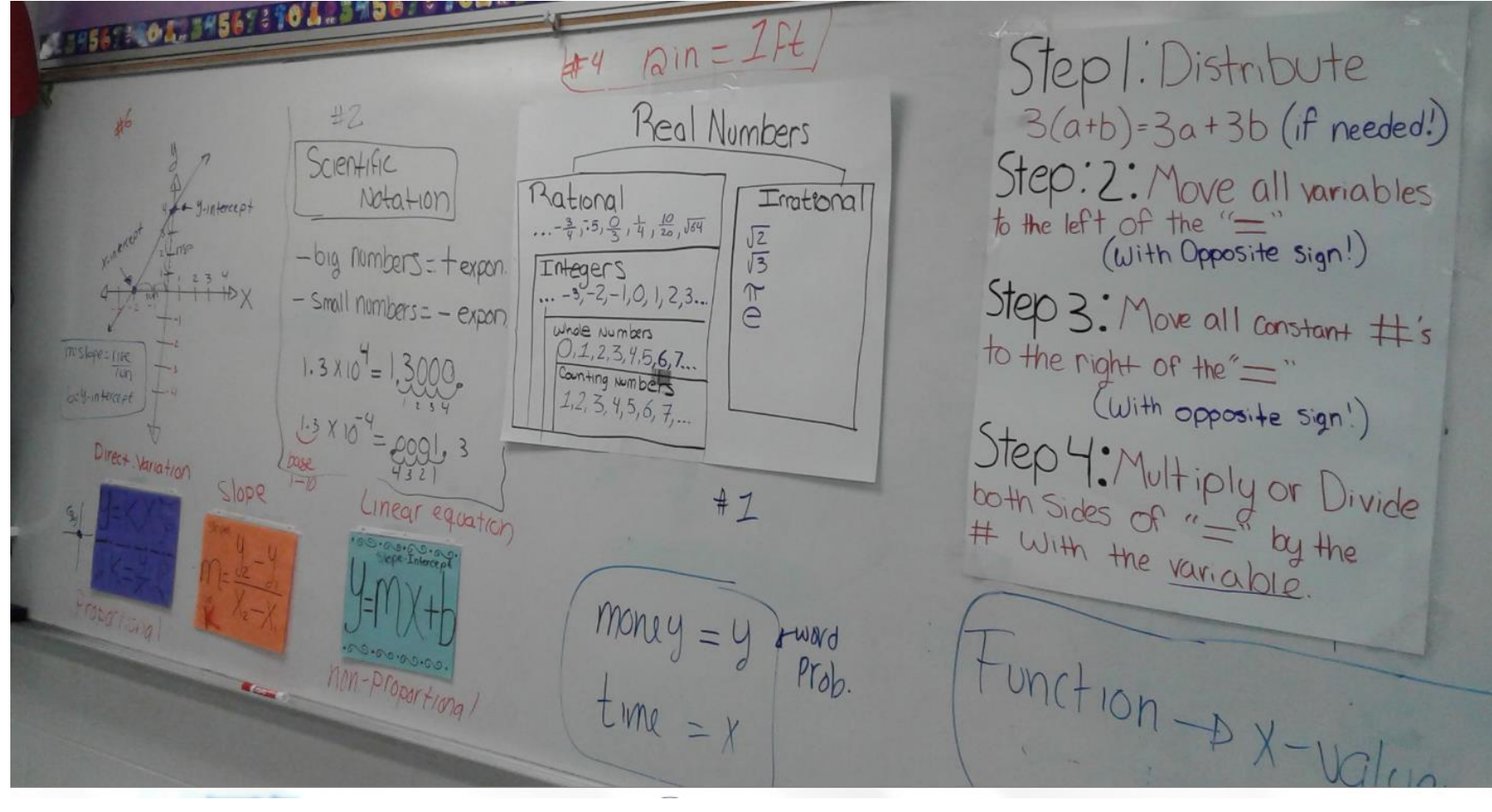

### Mini titles on assessments

Compare & order rational numbers

The areas of three circles are shown.  $\mathbf{2}$ 

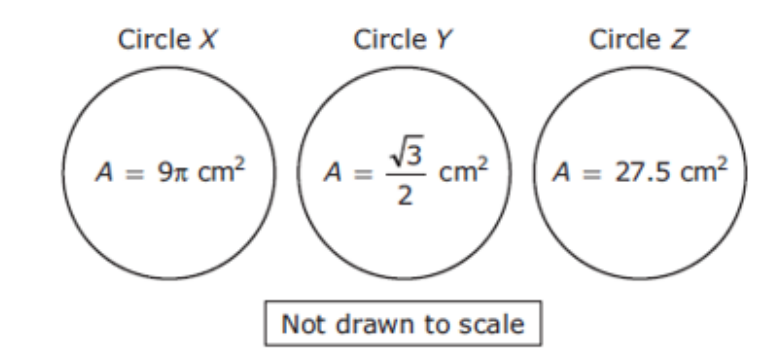

Which list shows the circles in order from greatest area to least area?

- A Circle  $Z$ , circle  $Y$ , circle  $X$
- **B** Circle Y, circle Z, circle  $X$
- C Circle  $X$ , circle  $Z$ , circle  $Y$
- **D** Circle  $X$ , circle  $Y$ , circle  $Z$

### Mini titles on assessments

Calculator problem

Which equation can be used to describe the relationship between x and y shown in the graph  $\overline{7}$ below?

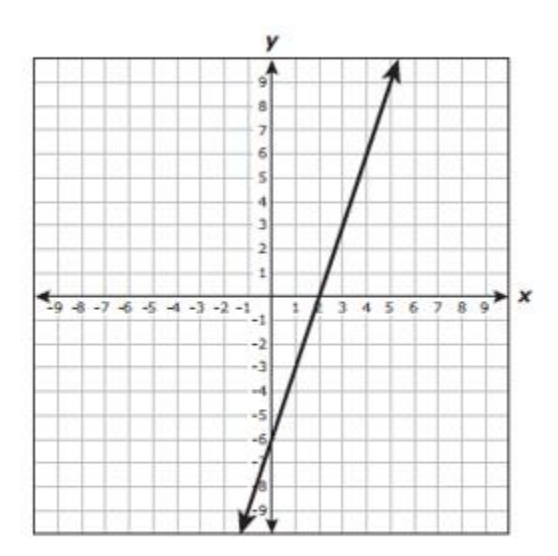

- A  $y = 3x + 2$
- **B**  $y = -3x 6$
- **C**  $y = 3x 6$
- **D**  $y = -3x + 2$

### Mini titles on assessments

Pythagorean Theorem Pythagorean Theorem:  $a^2 + b^2 = c^2$ 

- 16 Which measurements could not represent the side lengths of a right triangle?
	- A 6 cm, 8 cm, 10 cm
	- **B** 12 cm, 35 cm, 37 cm
	- $C$  4 cm, 6 cm, 10 cm
	- **D** 10 cm, 24 cm, 26 cm

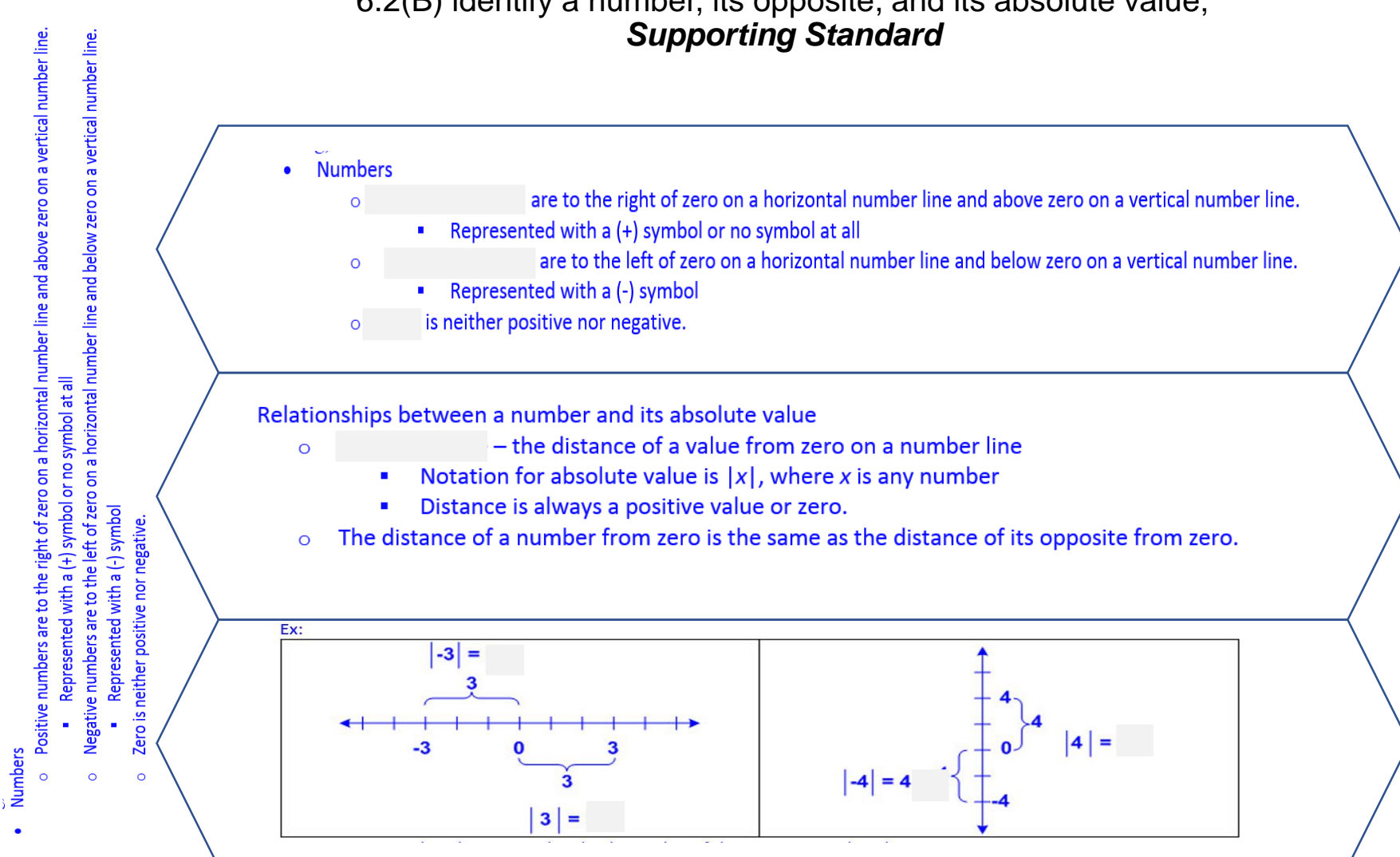

#### 6.2(B) identify a number, its opposite, and its absolute value;

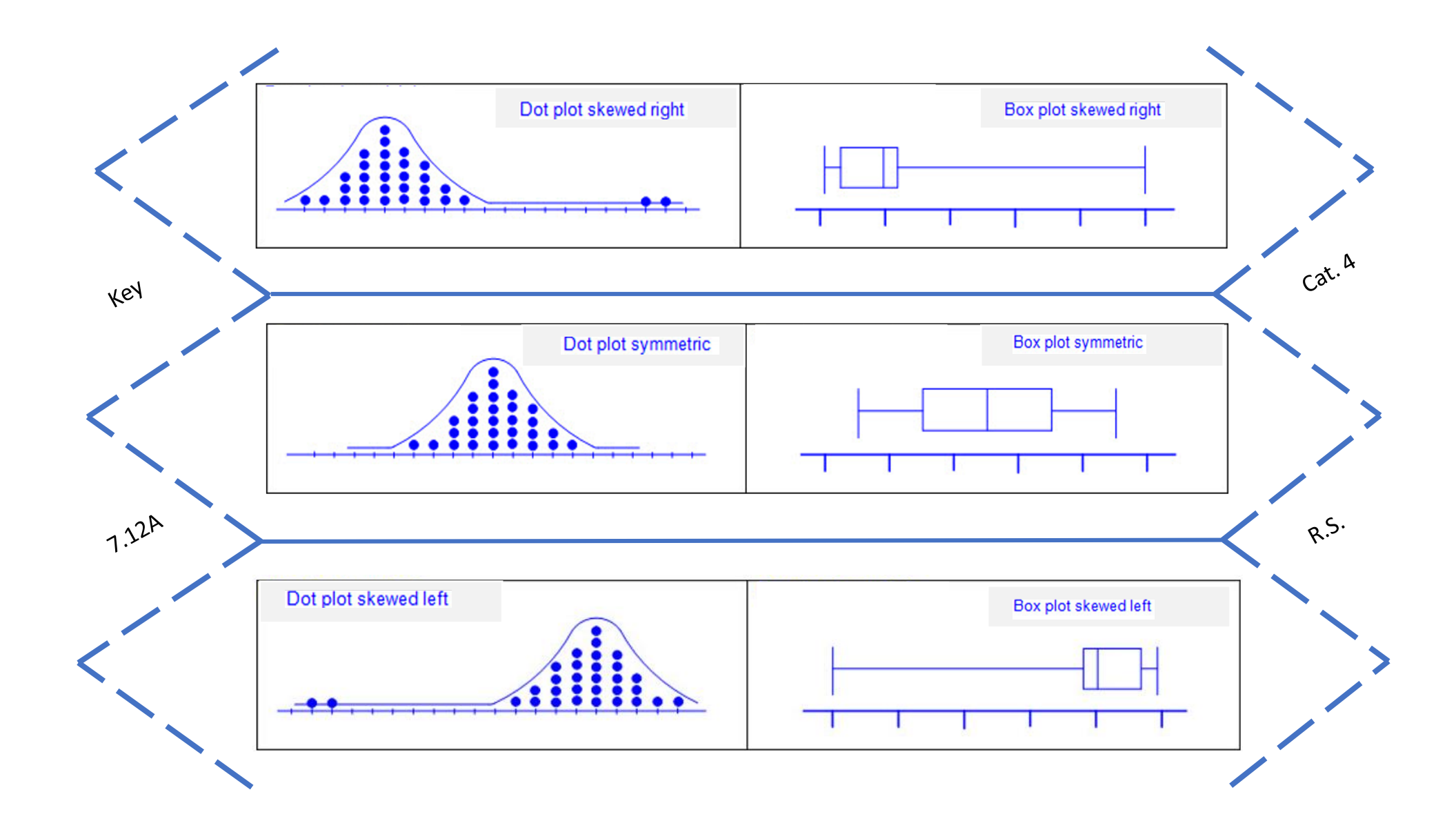

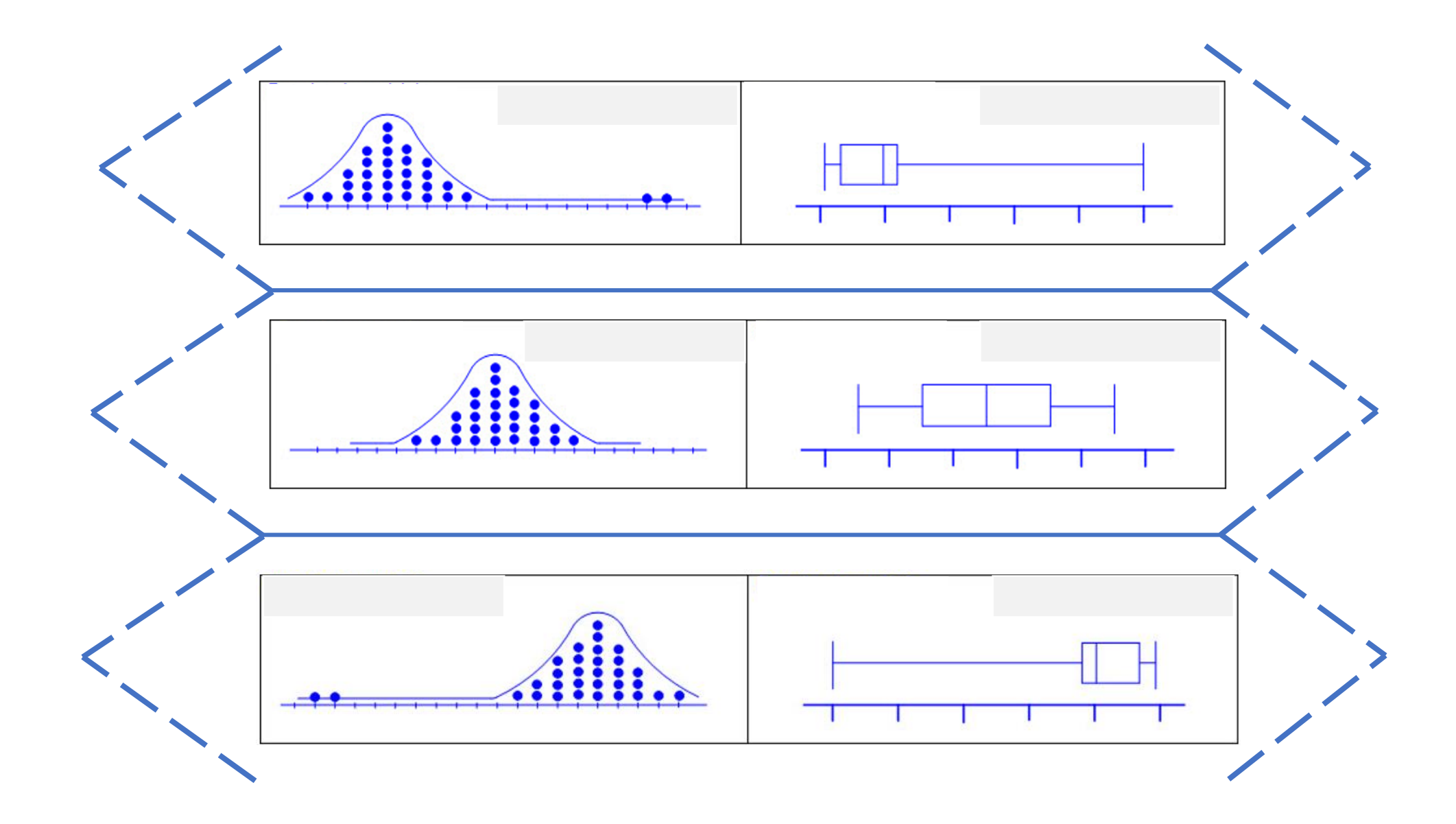

![](_page_33_Picture_2.jpeg)

![](_page_34_Figure_0.jpeg)

 $\bullet$ 

![](_page_34_Picture_24.jpeg)

What do you know?

What do you need to know?

What else do you know?

Is your answer reasonable?

![](_page_36_Picture_0.jpeg)

![](_page_36_Picture_132.jpeg)

**State of the Contract of State** 

![](_page_37_Picture_0.jpeg)

![](_page_37_Picture_138.jpeg)

. . . . . . .

![](_page_38_Picture_0.jpeg)

![](_page_38_Picture_151.jpeg)

l a

![](_page_39_Picture_117.jpeg)

![](_page_40_Picture_0.jpeg)

6) Select "Enter press 1) Press Home 2) Press new doc 3) New Calc 4) Press on the content tab 5) Press on the small calc icon under the content tab to Test" or Exit Press to Test

![](_page_41_Picture_0.jpeg)

![](_page_41_Picture_112.jpeg)

![](_page_42_Picture_0.jpeg)

![](_page_42_Picture_109.jpeg)